## Elezione del Senato della Repubblica 2006

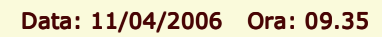

## **COMUNE DI VICENZA**

Area: COLLEGIO 5

Dati non ufficiali

## **Voti Coalizioni**

Sezioni: 15 su 15

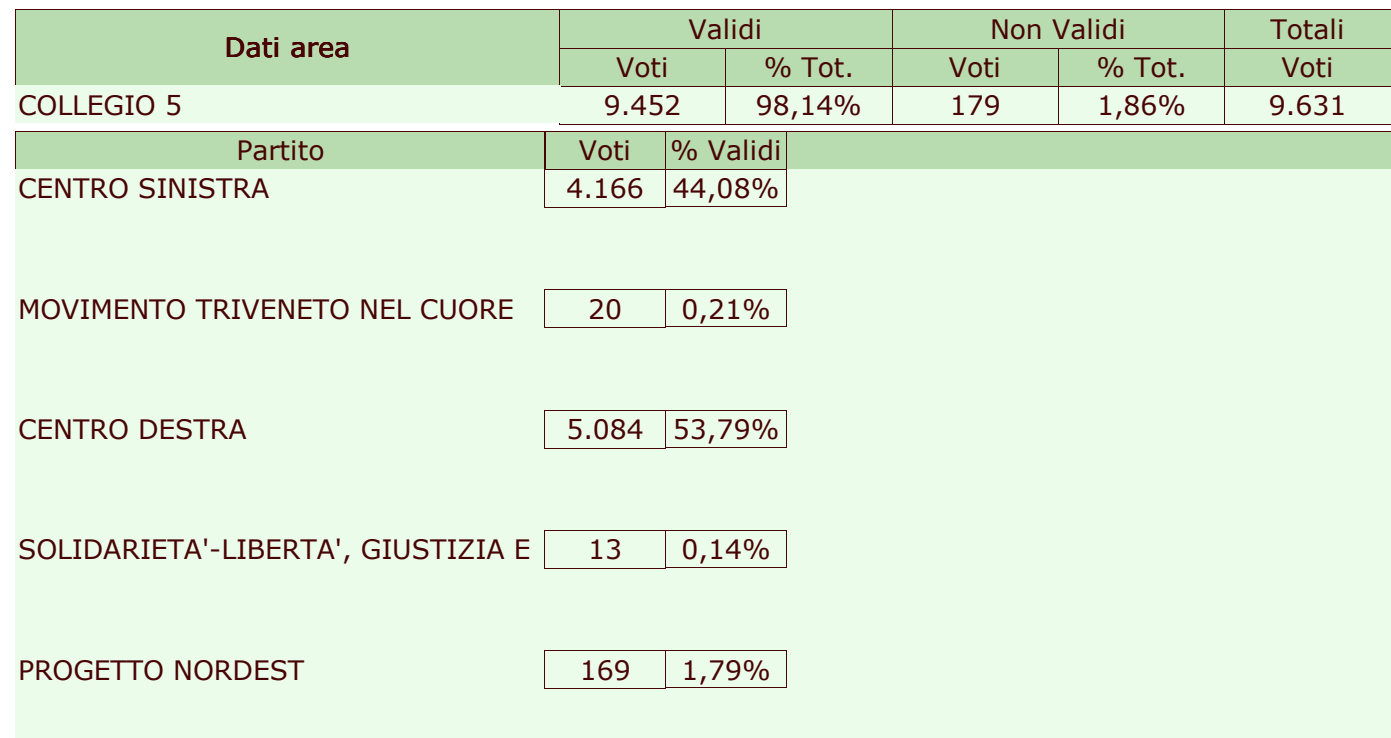

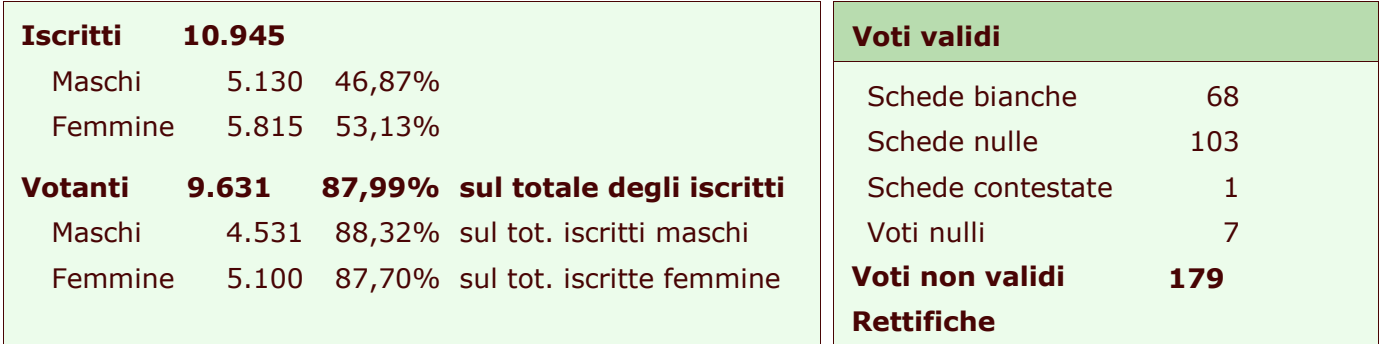

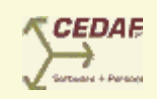

 $1/1$